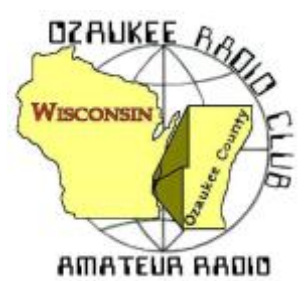

The *ORC Newsletter*

Official publication of the Ozaukee Radio Club, Inc. Mail all contributions to the editor, Tom Ruhlmann, W9IPR, 465 Beechwood Dr., Cedarburg WI 53012 (phone 262 377-6945). Permission to reprint articles published in any issue is granted provided the author and the Ozaukee Radio Club Newsletter are credited.

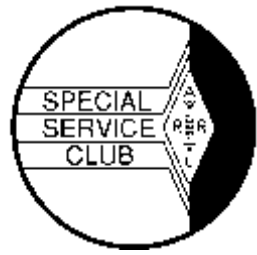

ORC Repeaters on 146.97, 224.18 and 443.750 MHz - Callsign W9CQO Web site: [www.ozaukeeradioclub.org](http://www.ozaukeeradioclub.org/) **Facebook: facebook.com/orcwi** 

Volume XXIX October, 2017 Number 10

## **From the President**

*de Kevin Steers (K9VIN)*

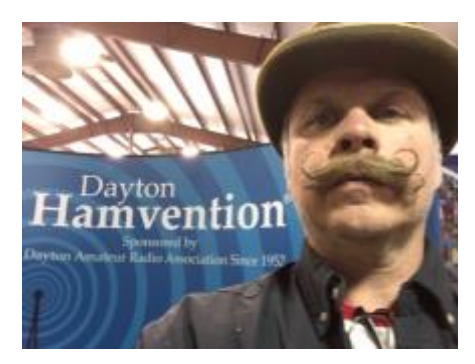

Well the Fall Swap Fest is behind us, and I want to thank all of those that volunteered to help set up, tear down, run to the barn, take money, and handle the parking lot. What a fantastic show of teamwork! I want to also thank Tom Ruhlmann W9IPR for is leadership and organization through yet another Fall Swap Fest.

On the Air: Well I have to be honest, summer is not my busy time on the air. I mostly join a few late-night rag chew groups, and I look forward to Friday nights for that reason. The guys I

fell in with on 1.933, at 21:00 CST Friday's, are SO helpful and have coached and challenged me to make valuable improvements to my station. Feel free to join us.

I recently had a group of motorcycle enthusiasts up to the cottage, and on Sunday morning as we nursed a coffee, I tuned up on 20 meters, and made a five minute QSO with a gentleman in Florida, to demonstrate to the guys how Ham radio works. After the QSO I talked about antenna lengths, the different bands, and how the sun affects the bands, etc., all while CW droned on quietly in the background. They showed genuine interest, and I hope to plan a better demo next year when they arrive. Perhaps I will schedule a CW QSO with Gabe WI9GC, hoping I learn the code by then $\odot$ 

On the Bench: Well I figured out my Rotor problem, and by the time you read this article it will be corrected. When mating the top and bottom rotor parts to the tower plate, I did not use the washers that help create a very very important gap, allowing the rotator to actually rotate; IMAGINE that!

Also, recently at an estate sale in my neighborhood up north, I spied a radio device that I could not identify. I looked at it very briefly, all tucked away in an 8x8x8, aged, quarter-sawn oak box. It belonged to a man I had met as a child, and decided I had to have it. When the bidding began, and after the opening \$5 bid, I held my bid number in the air defiantly, and kept it there until the bidding ended. It was mine, for a tidy sum of only \$20. The man who refused to pay \$25, approached me and stated that I would need quite an antenna wire, and I pointed over his shoulder at my two 160M wire antennas in the distance. He was glad it went to someone who would use it.

Well, it was a long three-hour ride home before I had internet access, to do some research into what the heck I had. Apparently, this is a Monarch Crystal Detector, which I believe to be historic, possibly from before 1920. From Wikipedia:

A **cat's-whisker detector** (sometimes called a **crystal detector**) is an antique [electronic](https://en.wikipedia.org/wiki/Electronic_component)  [component](https://en.wikipedia.org/wiki/Electronic_component) consisting of a thin [wire](https://en.wikipedia.org/wiki/Wire) that lightly touches a crystal of [semiconducting](https://en.wikipedia.org/wiki/Semiconductor) mineral (usually [galena\)](https://en.wikipedia.org/wiki/Galena) to make a crude point-contact [rectifier.](https://en.wikipedia.org/wiki/Rectifier) . . . .

I expect to bring it to our meeting on October  $18<sup>th</sup>$  meeting, to put it on display, so I can hear from our experts. No, Stan, it will not be in the auction  $\odot$ 73 K9VIN

## **DX'ing & Contesting**

*De Gary Sutcliffe (W9XT)*

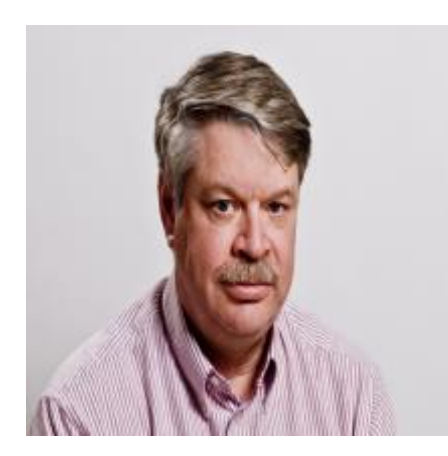

The sun had some interesting surprises for us early last month. There was an active sunspot that generated some large flares. A flare is when a large quantity of material jets out of the surface of the sun. It generates a burst of X-rays followed by a wave of charged particles. The latter event is called a coronal mass ejection or CME for short. Both can affect us on earth, especially those of us that use HF communications.

The first effect is caused by the X-rays, which traveling at the speed of light, arrive nine minutes after it occurs. These will travel through the atmosphere and ionize the D layer of the ionosphere.

The D layer normally only affects the lower frequencies. It forms during the day and dissipates in the evening. It is the reason we only hear local broadcast stations during the day when it is formed and absorbs lower frequency signals. At night it dissipates and we can hear more distant stations. The D layer absorbs signals going through it preventing them from reaching the higher F layers and refracted back to earth. Higher frequency signals travel right through it.

The same thing happens on our low frequency ham bands. It affects our 160M band (which is just above the AM broadcast band) and has decreasing effects as you move up to 80 and then 40 meters. It does not have much effect once you get to 30 meters and up.

If you get a big enough solar flare and enough X-rays the D layer will get highly ionized. It can then absorb signals throughout the HF spectrum. This is called a Sudden Ionospheric Disturbance or SID. SID's are relatively rare. I have been operating twice when they occurred. Suddenly you don't hear any stations. Your first impulse is that your radio died. After an hour or so the bands start to come back, although you might hear a few stations here and there before then.

The first big flare occurred when it was night here but caused radio blackouts in Europe. The second big one did happen during our day and caused blackouts for us.

The next effect is when the CME hits the earth. Most CMEs don't directly hit the earth. It just depends on which direction they are pointed. Even if it is not directed towards earth there are usually enough charged particles to affect communications. Travelling much slower than X-rays, a day or two later the particles will approach the earth. Because they are electrically charged they interact with the earth's magnetic field. This causes our geomagnetic field to become disturbed and we might even have a "geomagnetic storm". This will adversely affect radio propagation, especially paths that travel near the poles.

Bad conditions will normally last several days or more before the magnetic field quiets down and better propagation returns.

If the CME is big enough and directed enough to us, the charged particles can create a good aurora or northern lights show. Apparently, we had a good one a night that was cloudy here. I did hear some hams using 6 and 2 meter SSB and CW to make contacts bouncing their signals off the aurora.

Fortunately, the CME was near the edge of the visible sun so was not directed towards us. If it was a direct hit it could have caused a lot of problems. A large aurora will generate a field that can cause huge currents to flow in long wires. Think of power lines. Over the years there have been a few power blackouts over large areas caused by solar flares.

In 1859 we had a huge flare directed towards the earth. It is now known as the Carrington Event. Auroras were seen as far south as the Caribbean. People in the north east could read newspapers from the light. Telegraph lines were damaged and operators got shocks.

Today another Carrington level event would have huge consequences. It could destroy our electrical grid. Some estimates say millions would die from starvation and other causes from the loss of so many of our systems that depend on power. It might take a decade to restore the system and industry. The power industry says it will cost \$1B to harden our system.

A single nuclear detonation above us could do the same to about half the country. Another Carrington event is just a matter of time. With some unstable countries developing nuclear weapons and the ability to deliver them, it seems like this is something we need to do. Plans for this are tied up low priority in Congress.

In September the FCC announced an opening date for the new 630 and 2200 meter bands. It has been a long time. The ITU authorized use of these frequencies back in 2012. Many countries have had access for several years.

The power companies use these frequencies for signaling on their high voltage transmission lines. We have to be sure we don't disrupt them. The FCC requires hams to check with the Utilities Technology Council before operating. There is a web site to register. If you don't hear back from them in 30 days you can begin operating. Basically, you will be OK if you are more than 1KM from one of the large transmission lines. Even if you do, it still might not be an issue because they might be using other frequencies. I signed up the first day and have not heard anything. I don't expect I will since there are no big transmission lines near my QTH. I'm looking at building a small CW transmitter for 630M. The ARRL urges hams considering operating these bands to sign up right away. That way the utilities will avoid putting new signaling systems on these frequencies.

These bands are going to be a challenge. We can only run 5W EIRP on 630, and 1W EIRP on 2200 meters. A dipole for 630 meters is 985 feet long. One for 2200 is going to be about 2/3 of a mile long. Clearly these will not fit in your average city lot. Loaded short antennas will be required for most hams.

October is usually the best month for DX propagation of the year for us. We are past the equinox and there is less polar absorption. Sunspot levels are low however. Expect 15 meters and above to be spotty. Of course, we could have some unexpected sunspots and get a bit of a bounce. You just have to keep an eye out.

The big contest of the month is CQWW Phone. Actually, it is the largest contest as far as activity except possibly Field Day, but that is technically not a contest. It starts at 00:00UTC Saturday October 28. That is Friday night, 7:00 PM local time. It runs for 48 hours. You work only DX stations, except you can work US stations for multipliers but not QSO credit. Points per QSO depend on the locations of the other station. Use 160-10 meters, not including the WARC bands. The exchange is signal report and CQ zone. We are in zone 4 so normally you would give 5904.

There are a lot of different operating classes so you can tailor your operation based on station and time. There are all band or single band classes. Each class has high, low and QRP power classes. Each of these has a class based on if you use DX spotter help. If my math is correct that is 36 different classes. There is also a "Classic" class where you can only operate 24 hours and a Rookie class. You can look around and probably find a class without a lot of entries and if you put in some effort might end up with a nice piece of wall paper. Info at<http://www.cqww.com/>

There are some state QSO parties and some other contests in October, but CQWW is the granddaddy.

There are some interesting DXpeditions this month. Sao Tome will be activated by a group of German hams until October 10. 160 M through 10M. The call is S9YY.

There are two operations from VK9X (Christmas Island). The first is by a group of Australian hams using VK9XI. They will be on 160-10 meters, CW, RTTY and SSB October 2-10. The group will then move to Cocos Keeling Island from Oct 10-17 and use the call VK9CI.

The second Christmas Island operation, VK9XGJ, was mentioned last month but the dates were not clear. The plan is now Oct 2-19. This operation is 6M moon bounce. You can bet Ken, W9GA, will be all over this one.

If you miss the first Cocos Keeling operation, there will be another by a couple of Scottish hams using VK9CZ October 22-November 6. They plan to be on for CQWW.

Franz Josef Land used to be reasonably common but not so the last few years. A group of Russian hams will activate RI1F from approximately October 3-10. 160-10 meters. CW & SSB.

A group of European hams will be on from Bangladesh from October 15-18 and again October 21-25. This is to activate islands for the IOTA (Islands on the Air) awards program. They will be on two different islands, thus the two operating segments. They will be on 80-10 meters, SSB, CW, RTTY, PSK31 and perhaps FT8. The call has not been announced but the prefix is S2. Propagation to this part of the world will be tough. The best bet will be 40-20 meters.

At the end of the month Liberia will be on as 5L1BI from another IOTA island. This is put on by a combined group of Liberian and Irish hams. October 31-November 4. Bands are not mentioned but they will be on CW and SSB. This will be the first ham operation from Baiyah Island. Liberia has not been very active the last few years.

If you don't get your fill of VK9 Islands in October, Mellish Island will be on at the start of next month. An international crew will operate as VK9MA November 3-16. They will have 5 stations on from 160-10M, CW, SSB, and RTTY.

Usually there are quite a few DXpeditions for CQWW, especially to the Caribbean Islands. With all the hurricane damage you can count on a lot of these being cancelled.

I know there will be a lot of hams in Puerto Rico but they won't be on for contesting and DXing. The Red Cross asked the ARRL for communications assistance because of almost complete infrastructure destruction. They needed 50 volunteers to go to KP4 for 3 weeks. They got 350 volunteers in the first 24 hours. I'm sure a lot of those not chosen will be going down in later shifts. Too bad it takes things like this to put a spotlight on ham radio.

That wraps up October. Between getting the station and antennas ready for the cold weather, there are plenty of things to do on the radio this month.

### **THE COMPUTER CORNER**

*No. 236: Linux and Windows: Neither is Perfect!* Stan Kaplan, WB9RQR 715 N. Dries Street Saukville, WI 53080-1664

(262) 268-1949 [wb9rqr@att.net](../../../Users/Tom/Downloads/Cc224.doc)

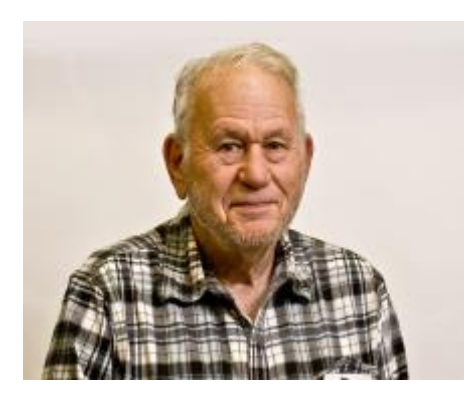

My lovely wife Nancy (KC9FZK) has watched and listened as I installed Linux in a couple of situations where the result was not perfect, and she suggested I write about these to point them out. "Don't claim that Linux is perfect when it is not," she says. So, let us see where Linux has chinks in its armor.

First, Linux is not perfect in a dual-boot scenario. On the other hand, it is probably a very good choice if you want a Windows/non-Windows machine. Let me talk about dual booting for a bit. It is defined as having two operating systems on a single computer, and you choose at boot-up

time which of the two you want (you could have even more than two available, but we will not get into that here). Also note that if you want a dual-boot machine, it matters which operating system is in control.

All the experts say that if you wish to have both Windows (XP or above) and Linux on the same hard drive, your best bet is to install Windows first, leaving enough room in an unused partition to later install Linux. Then, after Windows is in place and set up, install Linux, and put it in charge of the dual boot process. This is best is because Microsoft operating systems do not manage dual-boot environments very well (What?? Microsoft does not play well with other operating systems?? For shame!. Linux, on the other hand, will do fine in control of the dualboot machine.

For example, here is what I see on the screen when booting up my Winlink (Win 10)/Ubuntu Linux) machine:

### **Ubuntu**

**Advanced options for Ubuntu Memory test (Memtest86+) Memory test (Memtest86+, serial console 115200) Windows 10 (loader) (on /dev/sda1)**

Ubuntu (the first line) is highlighted when this screen appears. If I just hit the Enter key, Ubuntu Linux is loaded. Or if I do nothing for 5 seconds, Ubuntu Linux is loaded. Within 5 seconds, if I use the down arrow to highlight the second line, I can select some advanced options for Ubuntu. The third and fourth lines will permit a memory test. The last line will start Windows 10. This line is where I go most often, to start Win10 and Winlink.

Nice, right? Yep, most times it is fine. But, what happens when Windows does an update at 3:00 a.m. and reboots the machine when it is finished? I am not present when this happens, so Ubuntu is automatically selected after 5 seconds. But this is a Winlink machine, supposedly with Winlink running under Windows 10 24/7! So, the next morning, I notice that Ubuntu is on screen, and I must reboot to install Windows/Winlink. Not perfect. Ideally, I should be able to reorder the five choices in the above boot menu and place Windows 10 loader first. But, there are no provisions to do so that I am aware of. One chink in the Linux armor.

Nancy also wanted me to mention that we have six computers in the house, and only one is a dual boot machine. I think she wants to play down Linux. Hers is a straight Win10 machine, which she uses for email, writing and games.

The second chink in Linux' armor is really not a chink. It is just the bald fact that Linux is not Windows. Without taking some special steps, programs written for Windows WILL NOT WORK in a Linux machine. Nor will programs written for Linux work in a Windows machine. It's like trying to give a person who only speaks English a complicated instruction set in ancient Greek. Or the reverse. It just isn't going to work out properly!

So, what are those special steps I mentioned? Let me just outline three. A program that comes with the installation of several versions of Linux called "Wine" will let you install and run some Windows programs. Not all, but many, including games. You simply run Wine before installing the Windows program and you are home free. It may not work in every case, but it may well work in yours. The only way to tell is to try it.

A second approach is to use a virtual machine. A virtual machine (VM), in this case, is software designed to run Windows programs within a running Linux installation. In other words, you create a Windows environment inside a protected box in your Linux machine and run whatever Windows programs you want in that box. A search for VMware Player should get you started.

Third, if you have more than one computer for your use at home, one being a Linux machine and the other Windows, you can use Teamviewer to run the Windows programs on the Windows machine and see and control the whole thing with the Linux machine. Teamviewer presents the screen of the remote computer just as if you were sitting in front of the remote, and you have full control (mouse, keyboard, etc.). And Teamviewer works perfectly on Linux, as well as on Windows. I do it all the time. Happy Computing!

# **Vintage Amateur Radio**

**de Bill Shadid, W9MXQ**

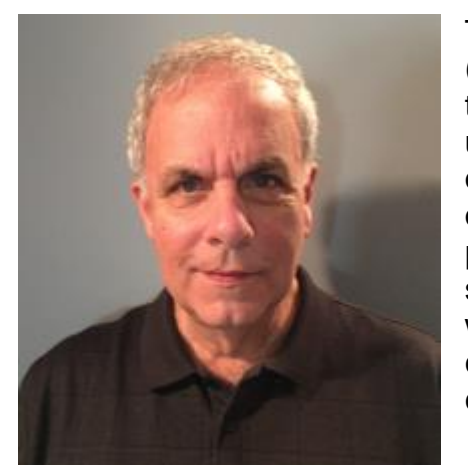

This month we will talk about the Collins Gold Dust Twins (abbreviated here as GDT). That refers to the 75A-4 Receiver and the KWS-1 Transmitter from 1955. "Gold Dust Twins" is a term used by hams relating to the station's high price back at the time of its introduction. It applies to its resale value to this day. You will often hear me refer to Collins equipment as having "desk presence" and this set sure dose keep to that promise. You will see that term come up in later article on Collins equipment and with some of its competitors from the 1950's and 1960's. Here is a complete station (temporarily missing only the matching speaker console) . . .

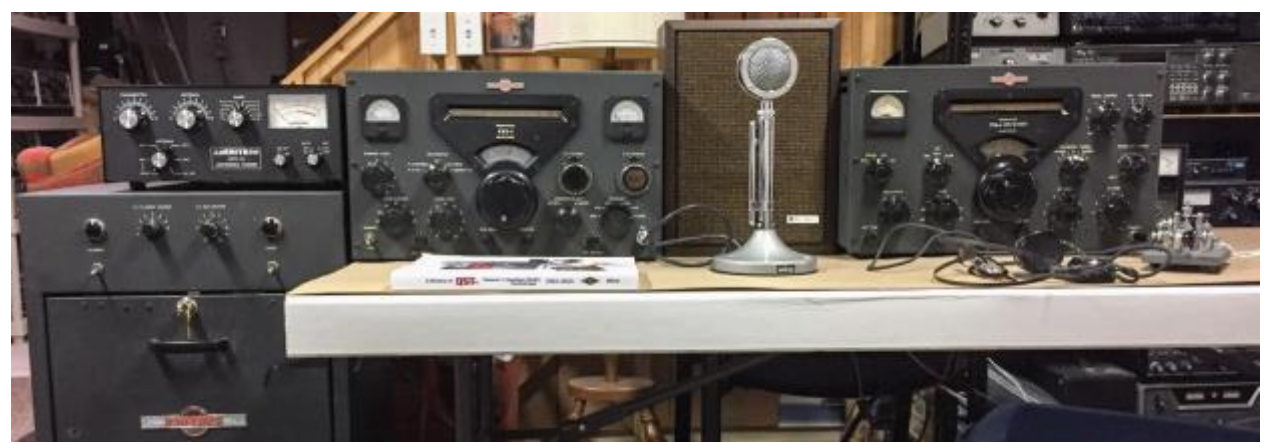

**Left to Right are the KWS-1 Transmitter Power Supply (floor mounted in this installation), the KWS-1 Transmitter RF Unit, the temporary Speaker (more about this below, in the text), and the 75A-4 Receiver. You will also note the Ameritron ATR-15 Antenna Tuner on top of the Power Supply, the Astatic D-104 Microphone, an old set of Lincoln Headphones ("Cans"), and a Vibroplex "Bug" Keying Mechanism.**

The above picture shows the station shut down right after a CW QSO with a station in the state of Washington. I was a bit humbled by my difficulty using the Bug (Semi-Automatic Keying Mechanism). I have gotten rusty on that process over the years – not to mention spoiled by today's Iambic Keys and Keyers. The radio was putting out about 500 watts on 40 meters at the time.

To the Collins purest reader, the Bell and Howell Speaker is not the proper piece of equipment to be seen with this fine set. But, there are two Speaker Consoles that match this set that are part of this package – the Collins 270G-3 and the Collins 312A-1. Both are currently being restored for paint and trim by a fellow collector in California. Maybe they can appear in this column in an update. To be sure, the Bell and Howell speaker sounds great!!

The GDT work on the 80 through 10-meter bands, including 11-meters. As far as my understanding goes, 11-meters was an unofficial ham band at the time. The 75A-4 Receiver goes one better and covers 160 meters. There is a very large extended coverage area on every one of the band positions in support of wide use of the GDT units in MARS (Military Auxiliary

Radio System), US and other embassies, and commercial applications of all sorts. These radios were found wherever high-frequency, high power communications were necessary.

The 75A-4 Receiver is a true gem. In many ways, it makes a good showing of itself even on today's band conditions. In fact, later retrofit mechanical filters make it better performing than when new. The sound and tuning are "smooth as silk" – a term hard to define but easily identified when heard. It uses 22 tubes to do its work.

Most unique, at least in ham radio receivers of the day, was the Passband Tuning. This is a feature that Collins later abandoned for ham radio equipment until the very much later KWM-380 Transceiver. Unlike R. L. Drake's design for the same feature (many years later), the implementation was not electronic (in its initiation) but was mechanical. The turning of the Passband Tuning knob allowed simultaneous, and opposite, tuning of the VFO Frequency and the BFO (Beat Frequency Oscillator) to place the signal in a different location in the passband. That process was very effective in removing adjacent frequency QRM. To be sure, the VFO and the BFO are both electronic – but later implementations of this feature *electronically* tuned these two circuits. The internal mechanics of this process in the 75A-4 is very interesting to see. The result was impressive and at the same time rather remarkable for the time.

Like some later Collins receivers, the 75A-4 included Rejection Tuning in its anti-QRM arsenal. "Rejection Tuning" is a Q-Multiplier that was very popular in many brands of receiver in those days. Versions of external Q-Multipliers (called many things) exist as accessories to this day. (Small note - in the GDT units, the VFO's are Permeably Tuned, or Inductive Tuned, Oscillators – better known as PTO's. Here we use "VFO" generically.)

The KWS-1 Transmitter could operate on SSB, CW, and AM modes. (It could also operate on RTTY by AFSK injection to the 600-ohm phone patch input.) Input power was 1,000 watts for SSB and CW for a 500 to 600-watt power output. For AM, loading was specified at just over 50% of SSB and CW values. Collins at the time unabashedly focused on SSB operation – a point that will come to light in later installments on the S-Line equipment introduced a few years later. In fact, well known was a slight issue on CW whereby a knowledgeable Collins Collector can notice a slight "whoop" in the CW signal, due to some power supply design issues. It is not objectionable – in fact, to collectors that I know, it identifies another KWS-1 on the air. I find that to be a personality trait to be cherished.

The KWS-1 and its matching power supply weigh in at about 210 pounds. This is a true "boatanchor." (And, there were days during restoration when I thought being a boat anchor was the best use of this beast!) Added to the 35-pound weight of the 75A-4 Receiver we have a radio set approaching 250 pounds before including such things as a big antenna switching relay and some pretty heavy-duty interconnect cables.

A small, but interesting story about the CW signal "whoop" happened to me with my very first GDT set – with respect to the KWS-1 Transmitter. I had been working for days to get it working dependably. Finally, on the day things came together, I was testing the transmitter and seemed to get it working perfectly at 2:00 in the morning in a marathon work session. I sent a string of test transmissions on 15-meter CW. At 2:00 in the morning, who would expect anybody to hear me? Back comes a nearly immediate call from a ham in New Zealand with the message, "WA9MXQ, where did you get that KWS-1? It sure sounds nice." The "whoop" was the dead giveaway to another "Collins man" half way around the world that a KWS-1 was on the air! I went to bed that night a happy man! (WA9MXQ was my call in those days.)

Power was the name of the game for the KWS-1 Transmitter. It has a tube compliment of 31 with the final amplifier tubes being a pair of 4CX-250B ceramic tetrodes. Early versions used a pair of 4X-150A Tetrodes (not ceramic). The pair of 4CX-250B tubes allowed for a total dissipation of 500 watts (250 watts per tube). That allowed for a good safety margin for an SSB/CW transmitter running an input power of 1,000 watts in the intermittent modes used. The 300-watt total dissipation in the pair of 4X-150A tubes in early KWS-1 Transmitters was acceptable but was a bit short on overhead! It is my understanding that availability of the 4X-150A tubes drove the conversion to the 4CX-250B and not really an issue of power dissipation.

The KWS-1 in this article was problematic for many years through 3 owners (that I know about) – with me being the last. I think that I may be the first owner to see it work dependably. It had the usual age-related problems and several problems that came right off the assembly line at Collins in Cedar Rapids, Iowa, or so we suspect. It took a total of four Collins Collectors Association (CCA) members, including me, to get it running in the way it was designed in the 1950's.

This KWS-1 is my third in as many complete GDT sets I have owned. But, this is the first one that I did not do all the restoration on my own. These radios take a lot of tender, loving care to get and keep running. But, when done they certainly carry bragging rights. We have at least two of them in the Ozaukee Radio Club. But, we have more than two of the 75A-4 Receivers in our club ranks.

Here are some of many GDT Trivia items for those interested. These radios were gradually upgraded and improved through their product life cycle as with all products. Check this difference in the front of the 75A-4 Receiver . . .

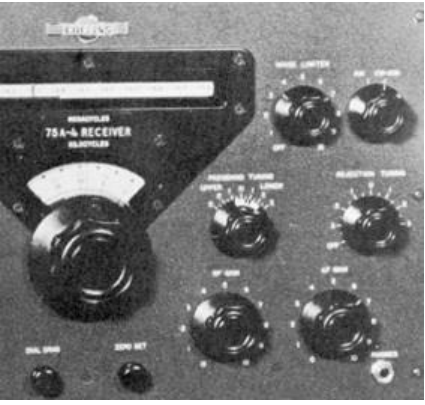

**Early 75A-4 Later 75A-4**

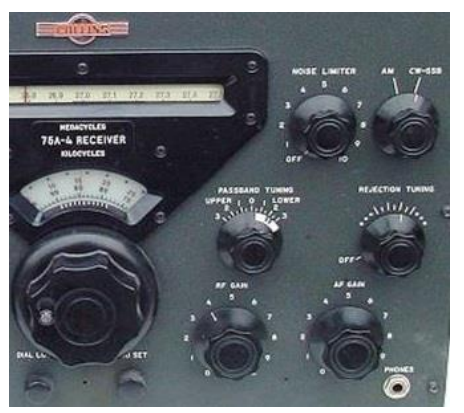

Note the Vernier Main Tuning Knob (4:1 ratio) in the later receiver version. See also the Upper Right-Hand knobs on the front panel – the lettering is aligned across the top in the later version. These updates did not happen at the same time – plus, Collins offered an update kit to implement the Vernier Tuning Knob to older 75A-4 Receivers (and the KWS-1 Transmitter). When looking at 75A-4 Receivers over time, one can notice that early receivers had a red arc above the S9 reading.

The KWS-1 Transmitter also had some more minor differences in front panel switching as field feedback pushed some small changes. Not well known about the KWS-1 was a marketing dilemma faced by Collins at the time with respect to product offerings in the transmitter. Collins offered the 75A-4 Receiver (\$895 in 1955) and the KWS-1 (\$1,995 in 1955) models. For the first year or two they also offered a model KWS-1K that was delivered without the high voltage power supply or the power amplifier tubes. In those days, many hams had AM Transmitters and Amplifiers with power supplies and power amplifier tubes they could adapt to SSB. I have never seen a KWS-1K but I have seen KWS-1's billed as "missing their power supply." I suspect those

were KWS-1K radios separated from their home brew power supply. Early on, Collins referred to the KWS-1K as the Collins 32W-1 Exciter. Few, if any, of that actual model exists. It was slightly different in front panel layout (missing the right meter, for one thing). Another piece of trivia is that Collins first advertised the KWS-1 Transmitter as the 30L-1 – a model number later used in the very popular desktop Linear Amplifier marketed with the S-Line Separates and the KWM-2 Transceiver.

The story is, apparently, that Art Collins wanted to showcase the "KW" (for power) and "S" (for Single Sideband) in the model number. The S-Line and the KWM-2 product lines are covered in the next two installments of Vintage Amateur Radio.

This Gold Dust Twins set is in my personal collection – and is here to stay and never to depart. (Well, never is a long time!) Shortly they will include their matching Speakers when they come home from refurbishing. These radios came from my fellow collector of all brands of vintage ham radio equipment, Bob, W9DYQ, in one of our largest trades to date.

### **ORC Fall Swapfest**

De Tom Ruhlmann, W9IPR

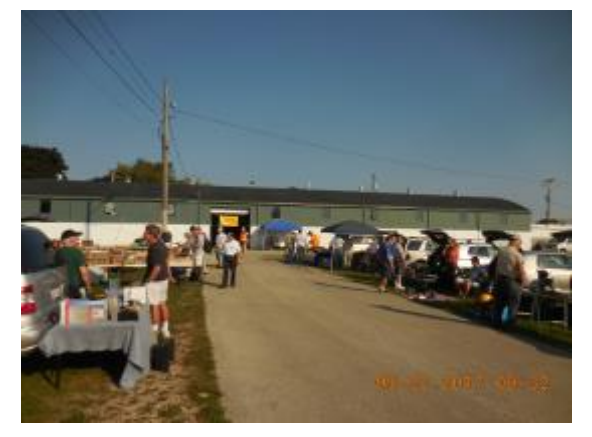

We had great weather for the ninth annual ORC Regional Swapfest and very good publicity however we definitely felt the affect of the Chicago FM Club's swapfests competition for vendors at Belvedere IL.

It was a good time at Fireman's Park with many good buys but with only 12 vendors, including Tower Electronics, the quantity of items available was somewhat limited.

The ORC did make a profit of \$217, which is about

\$200 less than expected, and the Scholarship Fund did sell \$501 of donated items so overall financially it was still a success. Next year we will have to establish effective communications with the Chicago group and avoid any conflict to assure best results for both groups.

My special thanks to Ann Denk and the Cedarburg High School robotics club for operating the concession and the following ORC'ers for their help on the Friday and Saturday of the event: Jim Albrinck, Chuck Curran, Ben Evans, Mike Harrington, Cliff Kollros, Pat Volkmann, Ed Rate, Ken Boston, Bob Schutmann, Matthew Schutmann, Chuck Meyer, Nels Harvey, Tom Nawrot, Kate Holt, Dick Holt, Stan Kaplan, Pat Ruhlmann, Kristian, Nancy Stecker, Tim Broppe, Ken Boston, Gary Drasch and Gary Sutcliffe.

## **UPCOMMING EVENTS**

October 8, 2017 – SEWFARS swapfest at Sterling Chalet in Hubertus October 11, 2017- Membership meeting - Program – AC Motors by John Strachota November 4, 2017 – Milw. Repeater Club Swapfest at Elks Lodge @ 5555 W. Goodhope Rd. November 5, 2017 – Fox Cities Swapfest at Monarch Gardens in Appleton WI January 6, 2018 – WARAC Swapfest at Waukesha Expo Center in Waukesha WI

## **Ozaukee Radio Club September, 2017 Meeting Minutes**

Ben Evans (K9UZ),), Secretary

*The meeting minutes were recorded by Chuck C., W9KR in my stead. Thanks, Chuck! – Ben E., K9UZ*

- Secretary Ben E., K9UZ presided over the meeting due to the absence of President Kevin S., K9VIN and First Vice-President Pat V., W9JI. The meeting was called to order at 7:30 PM.
- Introductions were next, with all members present giving their names and call signs.

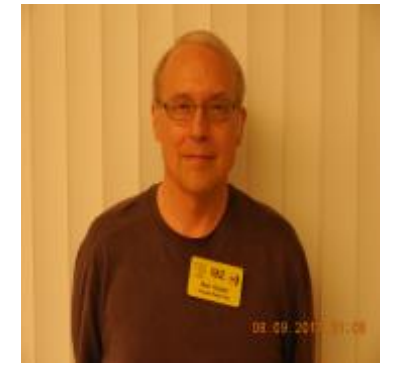

- Announcements/Bragging Rights/Show & Tell
	- oGary D., K9DJT brought in a sample of the newly printed QSL Cards for the Lighthouse Event that took place August 19-20, 2017.
- Program Ed R., AA9W provided a program on the beginning of the development of television and television camera inventions. He covered the Nipkow "spinning disk" television system and Philo T. Farnsworth's groundbreaking invention of the "image dissector" which led to the first all-electronic TV system. Ed went on to discuss both orthicon and Videocon TV camera tubes and showed actual samples of each.
- $\bullet$  50/50 Drawing Not held.
- Auction—Stan K., WB9RQR, conducted the auction for the evening, with 19 different items being offered.
- Officers' Reports

oPresident's Update -- Ben brought up the following:

- Falls Swapfest is on September 23<sup>rd</sup> at Cedarburg Fireman's Park.
- **Elections are coming up, so please start considering what** office you might want to run for in January 2018.
- o1<sup>st</sup> VP Pat V., W9JI Not present, no report.
- $\circ$ 2<sup>nd</sup> VP Position vacant, no report.
- oRepeater VP Tom T., KC9ONY -- The new repeater rack is now in operation. It is fully functional and will be much easier to maintain because of the construction features used.
- oSecretary's Report by Ben E. -- Meeting Minutes for August 9, 2017 are in the September newsletter. A motion to accept the minutes was made, seconded and passed by vote of the members present.
- oTreasurer's Report Treasurer Dave B., N9UNR made a motion to accept the report as circulated by email, which was seconded by Chuck C., W9KR. The membership voted to accept the report.

### • Committee Reports

- oFall Swapfest: Tom R., W9IPR, discussed the upcoming Fall Swapfest scheduled for September 23, 2017 at Fireman's Park in Cedarburg. He made a request for volunteers to help out and passed a signup sheet for various activities. Jim A., K9QLP let the membership know that people intending to help with parking need to be present by 5:45 AM, since the sellers are already lining up by 6:00 AM.
- oScholarship Committee: Tom R., W9IPR will be scheduling a Scholarship Committee meeting in the near future, to be announced.
- o2018 Spring Swapfest: Kristian M., KC9TFP had nothing to report.
- Old Business
	- $\circ$ We currently have no 2<sup>nd</sup> VP. Ben posed the question on how the club should precede, either wait until the January 2018 election or fill the position as soon as possible. Stan K., WB9RQR recommended and moved that the Board make a recommendation on this item and present it at an upcoming meeting. The motion was seconded and passed.
- New Business
	- oSpring Swapfest: Discussion centered on the venue for next year's Spring Swapfest. Nels H., WA9JOB made the recommendation that we again rent the St. Mary's Curling Center at Cedarburg Fireman's Park. Some concern was expressed about the rental cost and no one had the resulting revenue and expense figures on hand to show whether the activity was making a solid profit. Tom R., W9IPR moved to have the Board conduct revenue vs. expenses evaluation to help determine whether or not the swapfest would be better off at another venue.
	- oClub QSL Card: Ben posed the question of whether the club should have its own QSL card for general use, bearing the club repeater call sign. It was the consensus of the group that there is no need for it at this time, so no action was taken.
- A motion to adjourn was made, seconded and passed. The meeting was adjourned at 9:22 PM.

There were 42 members and no guests present at the meeting. A copy of the attendance sheet is available upon request in PDF format. Please contact Ben via email at ben@evansengsolutions.com for a copy.

### **AGENDA**

*October 11, 2017*

- 1. 7:00 7:30 PM Network & Rag Chew
- 2. Call to order: Introductions. Kevin Steers (K9VIN)
- 3. Announcements, Bragging Rights, Show & Tell, Upcoming events, Etc.,
- 4. Program: 50/50 Kristian Moberg, KC9TFP
- 5. Fellowship Break
- 6. Auction Stan Kaplan (WB9RQR)
- 7. Presidents Report Kevin Steers (K9VIN)
- 8. 1<sup>st</sup> VP Report Pat Volkmann (W9JR)
- 9. 2<sup>nd</sup> VP Report -

.

- 10. Repeater VP report Tom Trethewey, (KC9ONY)
- 11. Acceptance of Minutes : Ben Evans (K9UZ),
- 12. Treasurer's report Dave Barrow (N9UNR)
- 13. Committee reports.
	- A.Spring Swapfest
	- B.Fall Swapfest Report Tom Ruhlmann
	- C.Other
- 14.OLD BUSINESS
- 15.NEW BUSINESS
- 16.Adjournment to to ?

Return undeliverable copies to

#### **The ORC Newsletter**

465 Beechwood Drive Cedarburg WI\* 53012

### **First Class**

Next ORC Meeting

#### **Grafton Senior Citizens Center**

**1665 7th Avenue, Grafton** Wednesday, April 12<sup>th</sup> 2017

7:00 PM – doors open

7:30 – Membership Meeting